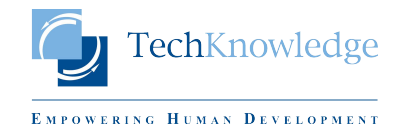

## **TURNITIN'DEN BELGE SİLME KILAVUZU**

**1. SİLME İŞLEMİ ANCAK KURUM TURNITIN YÖNETİCİSİ TARAFINDAN GERÇEKLEŞTİRİLEBİLİR. BUNUN İÇİN: [BURAYA](http://www.turnitin.com/self-service/support-form.html?utm_source=wizard-page&utm_medium=support-wizard&utm_content=raise-a-ticket&utm_campaign=ssg&user=Administrator&category=Make%20a%20Request%20to%20Turnitin%20Support&sub_category=Delete%20a%20Paper%20from) TIKLAYARAK İLGİLİ BELGE SİLME FORMUNA DİREKT ERİŞİM SAĞLAYABİLLİRSİNİZ.**

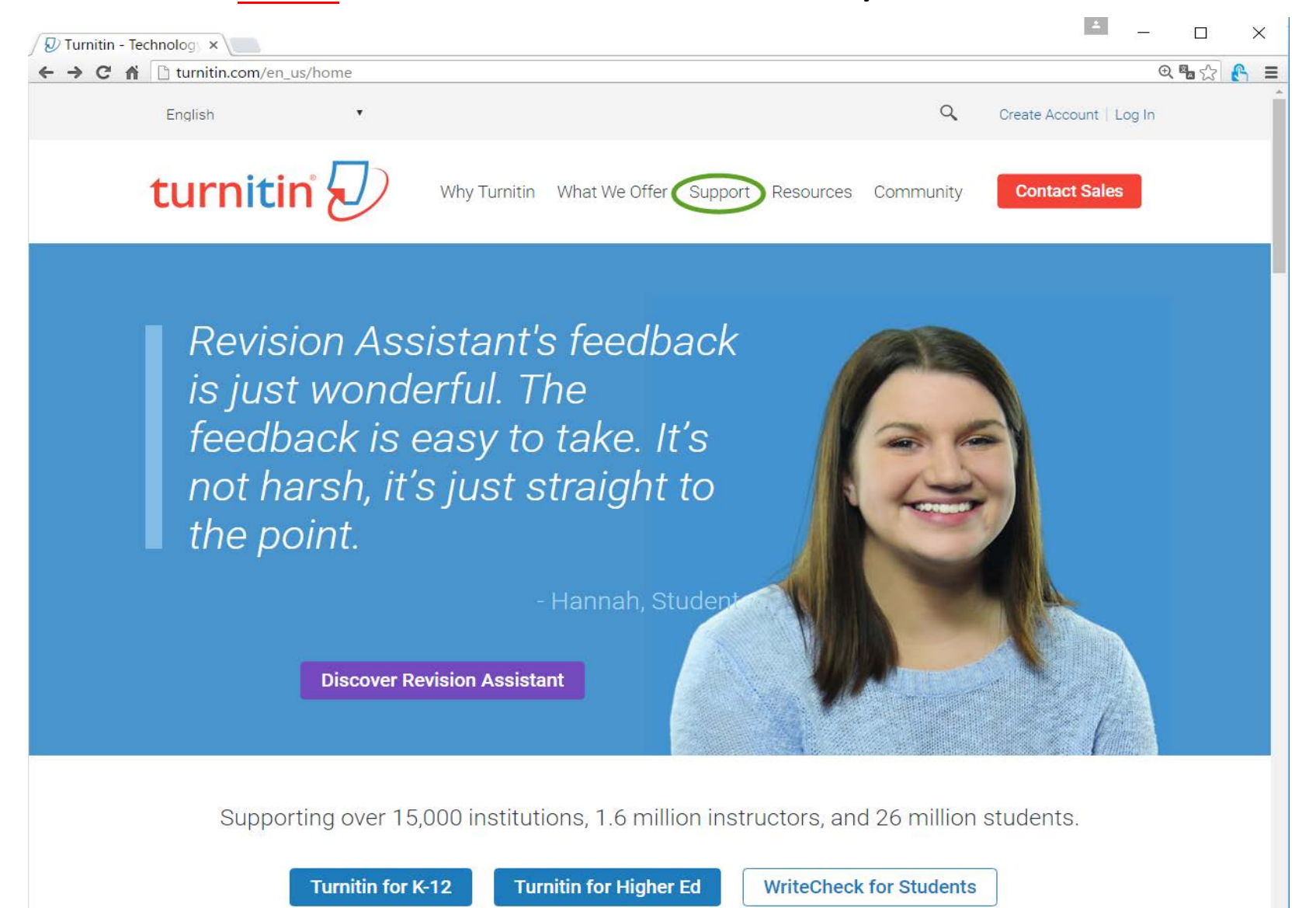

### 2. SUPPORT EKRANINDA YER ALAN "HELP" SEÇENEĞİNE TIKLAYIN

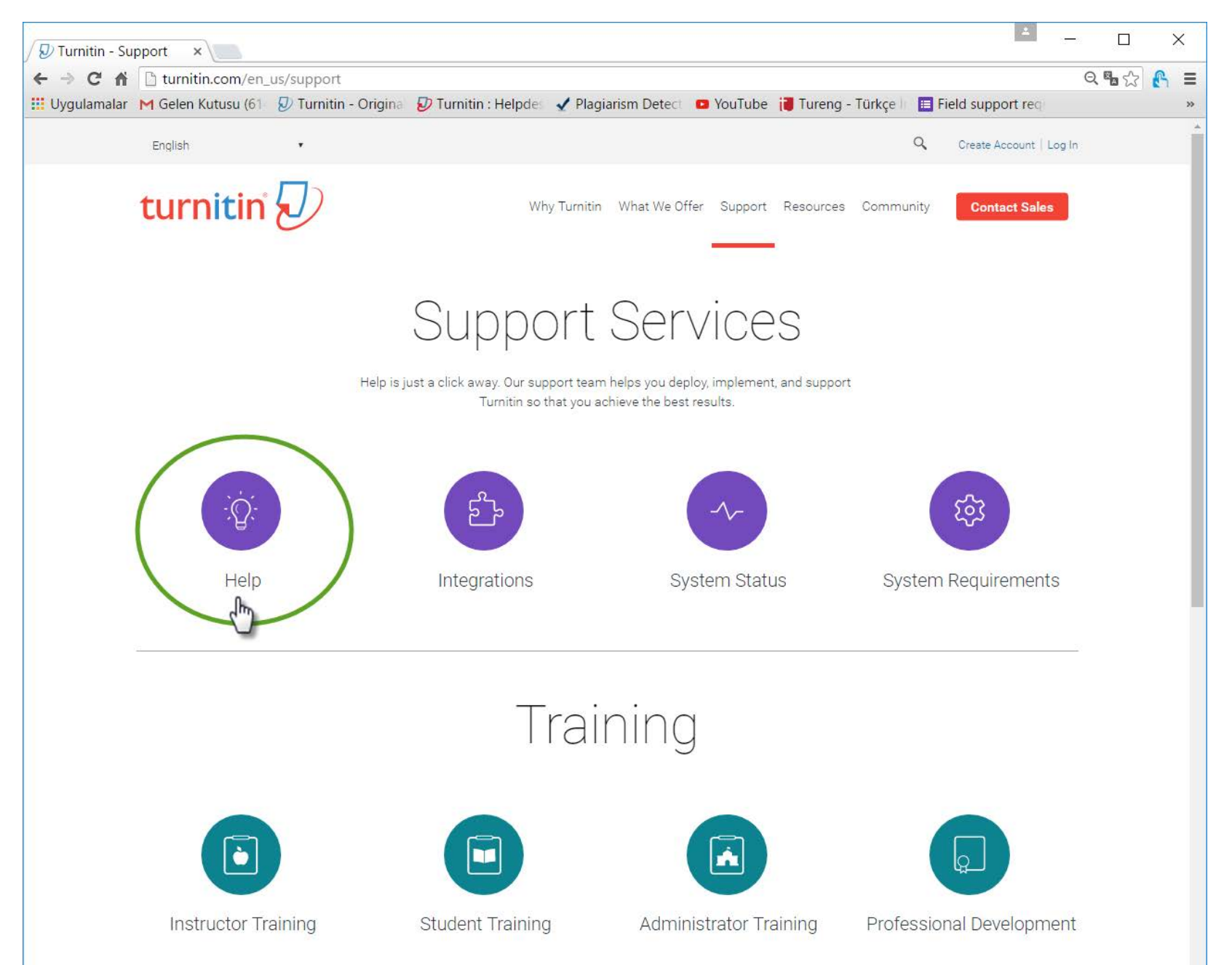

## 3. FAÇILAN FORM ALANINDA KIRMIZI İLE İŞARETLENMİŞ YERLERİ BELGE SİLME İŞLEMİ İÇİN AYNI ŞEKİLDE SEÇİN VE ALT TARAFTA YER ALAN "FIND ANSWER" BUTONUNA BASIN. SİLME FORMUNA ERİŞMEK İÇİN İSE CEVABIN ALTINDA YER ALAN "NO, I NEED MORE HELP" BUTONUNA BASMANIZ YETERLIDIR.

# **Support Wizard**

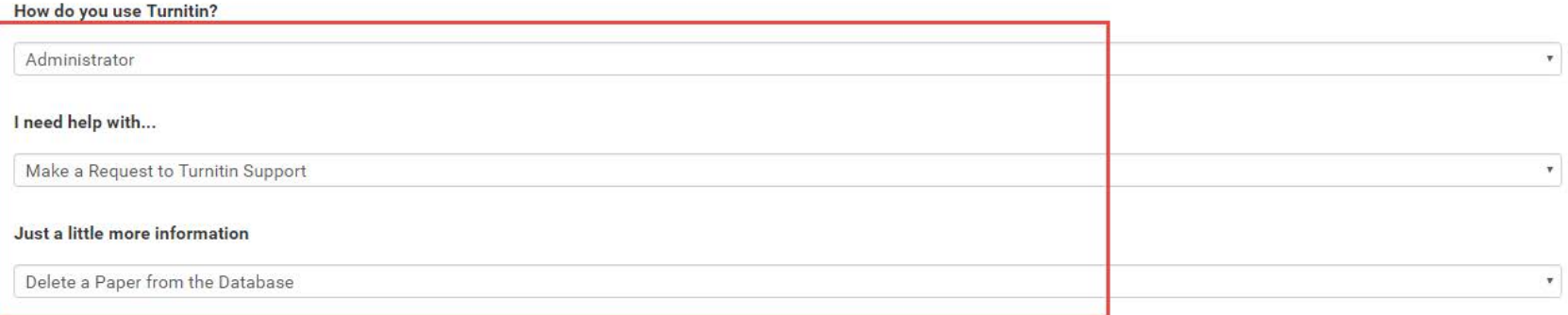

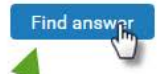

#### Make a Request to Turnitin Support - Delete a Paper from the Database

A student submission can be permanently deleted from the Turnitin database so that it can no longer be used as a searchable source. For contractual reasons, all paper deletion requests must be submitted in writing by the Turnitin administrator.

To make your request, simply click the Raise a Ticket button at the bottom of this page.

Please ensure that the class ID, assignment name, and the submission ID associated with the paper is included.

You will then receive a ticket confirmation by email.

So that we can validate your request, you must respond to this email, which will allow us to match your 'reply to' address with the email address held on file for you.

Note: Rather than having to delete papers from the database, instructors may find it easier to create assignments that will not store submitted papers in the Turnitin database. They should select No repository when creating or amending an assignment. Click here for guidance on repository options.

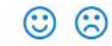

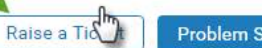

**Problem Solved** 

## 4. **BELGE SİLDİRME FORMUNU AŞAĞIDA BELİRTİLDİĞİ GİBİ DOLDURUNUZ VE "***SEND TICKET***" A BASARAK BELGE SİLDİRME TALEBİNİZİ GERÇEKLEŞTİRİNİZ.**

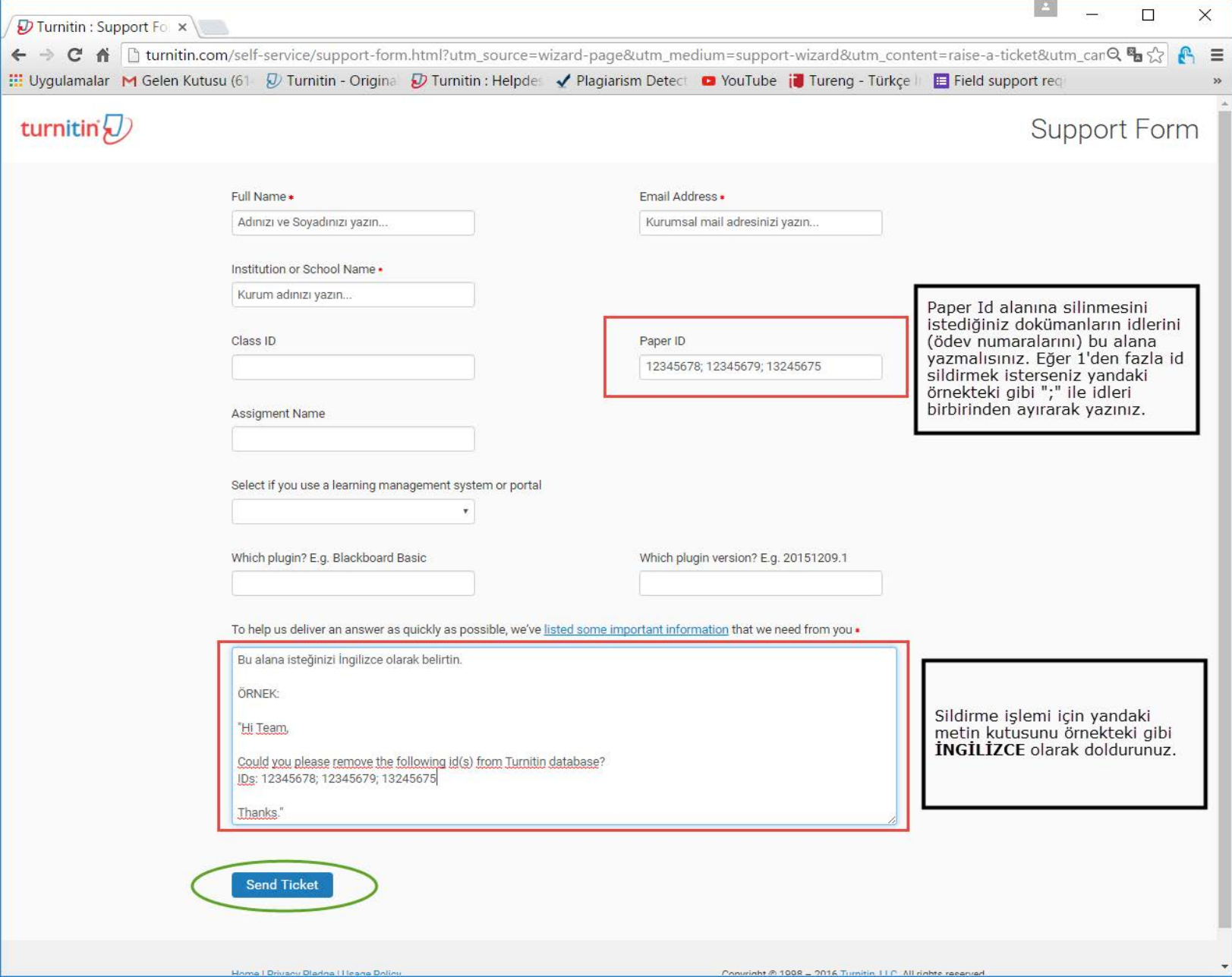